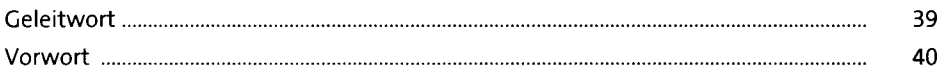

## **TEIL I Einführung**

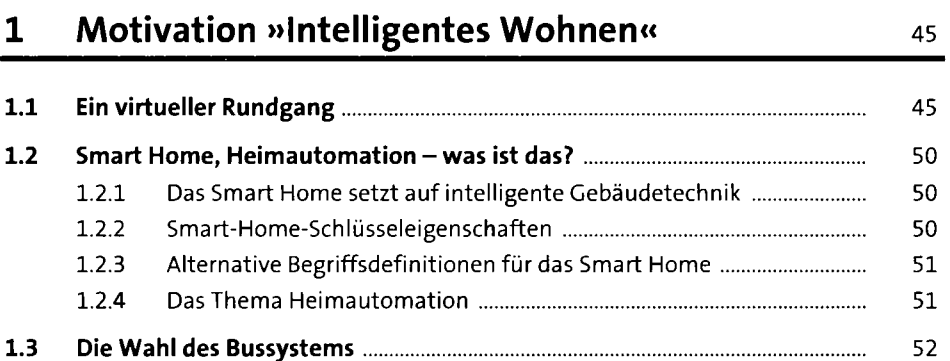

## **2 Entscheidung Smart Home: ja oder ja** <sup>55</sup>

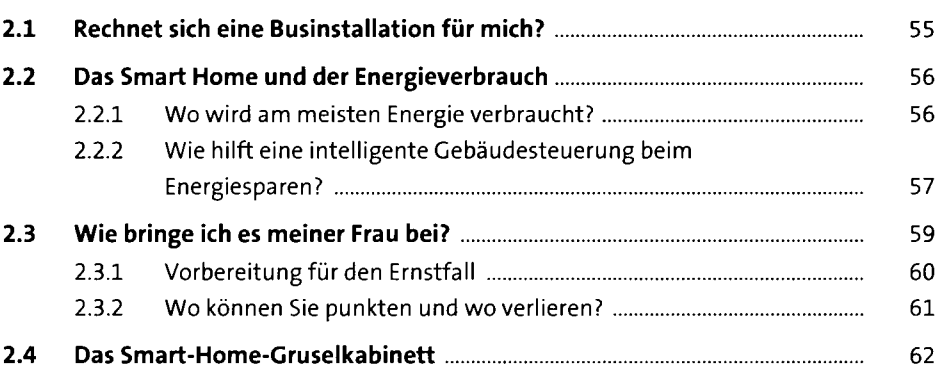

#### **3 Die Smart-Home-Ausbaustufen 65**

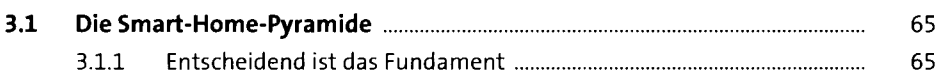

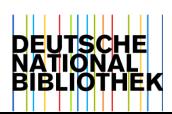

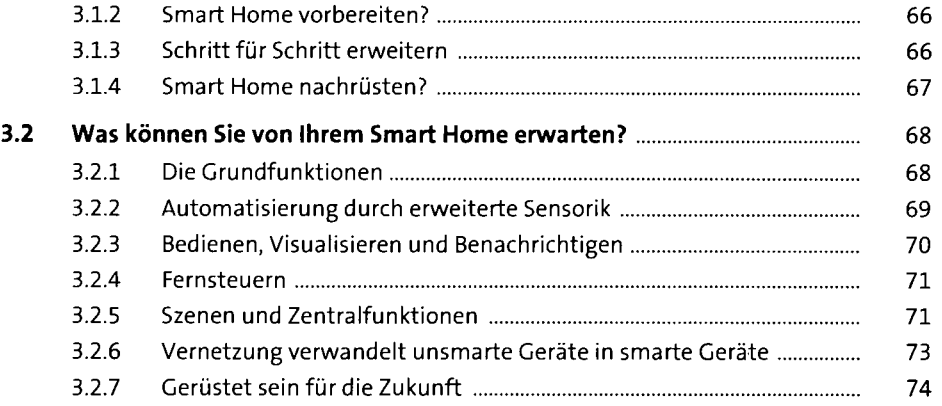

## **4 Abstecher in die Praxis** <sup>75</sup>

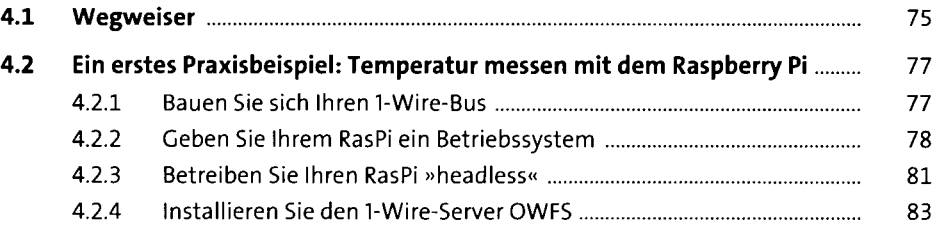

## **TEIL II Grundlagen**

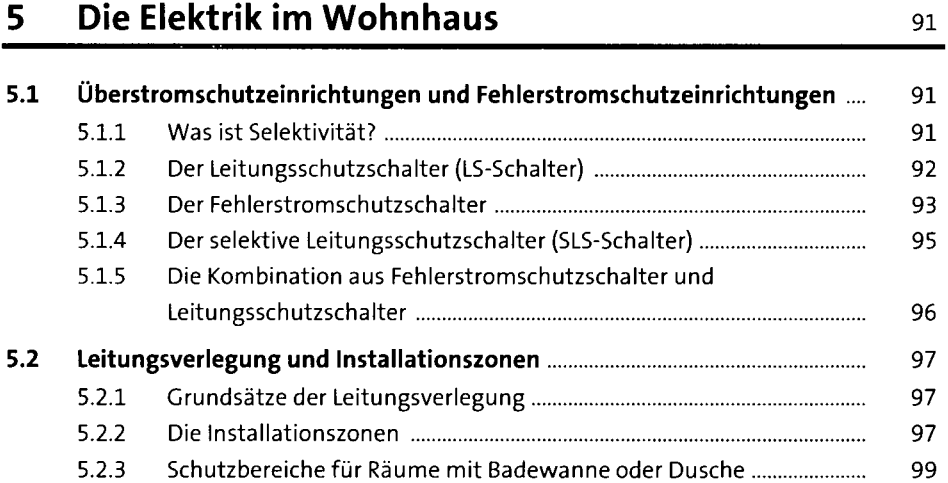

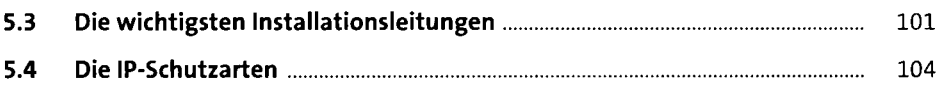

## **6 Grundwissen Elektronik und Digitaltechnik** <sup>107</sup>

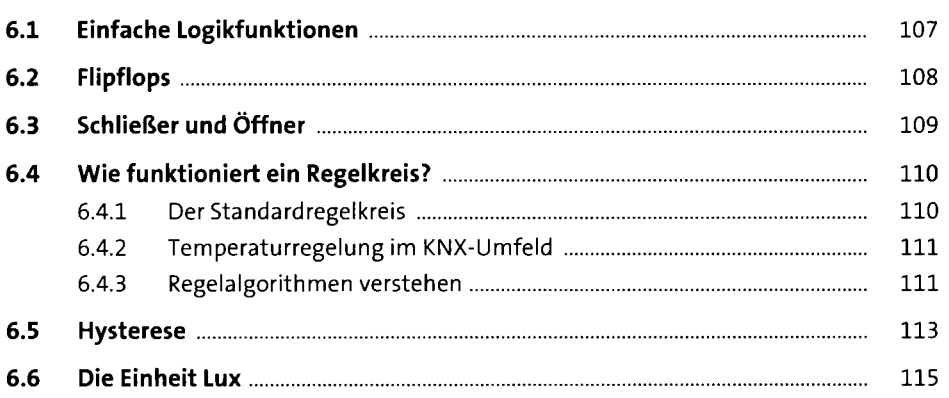

### **7 Gebäudeautomation verstehen** 117

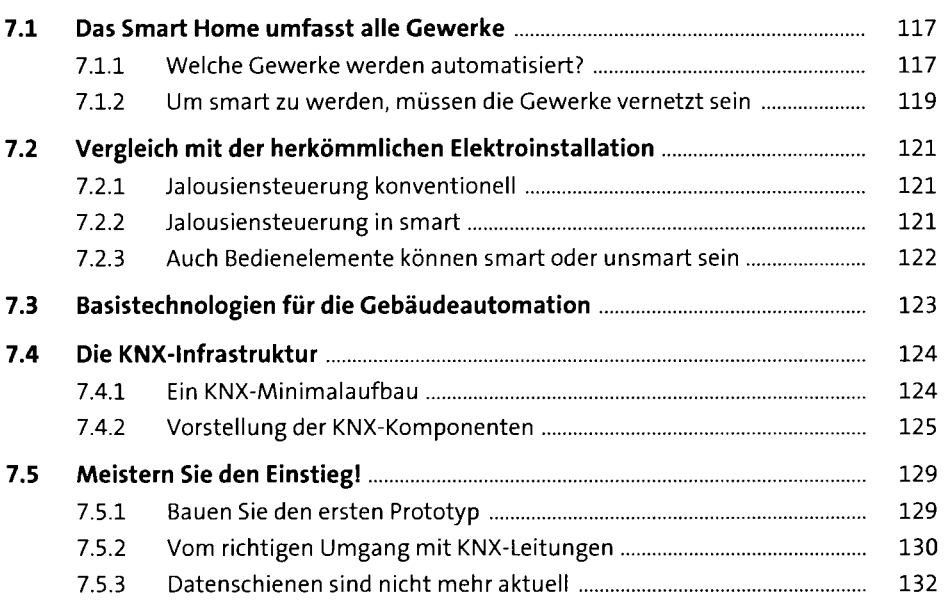

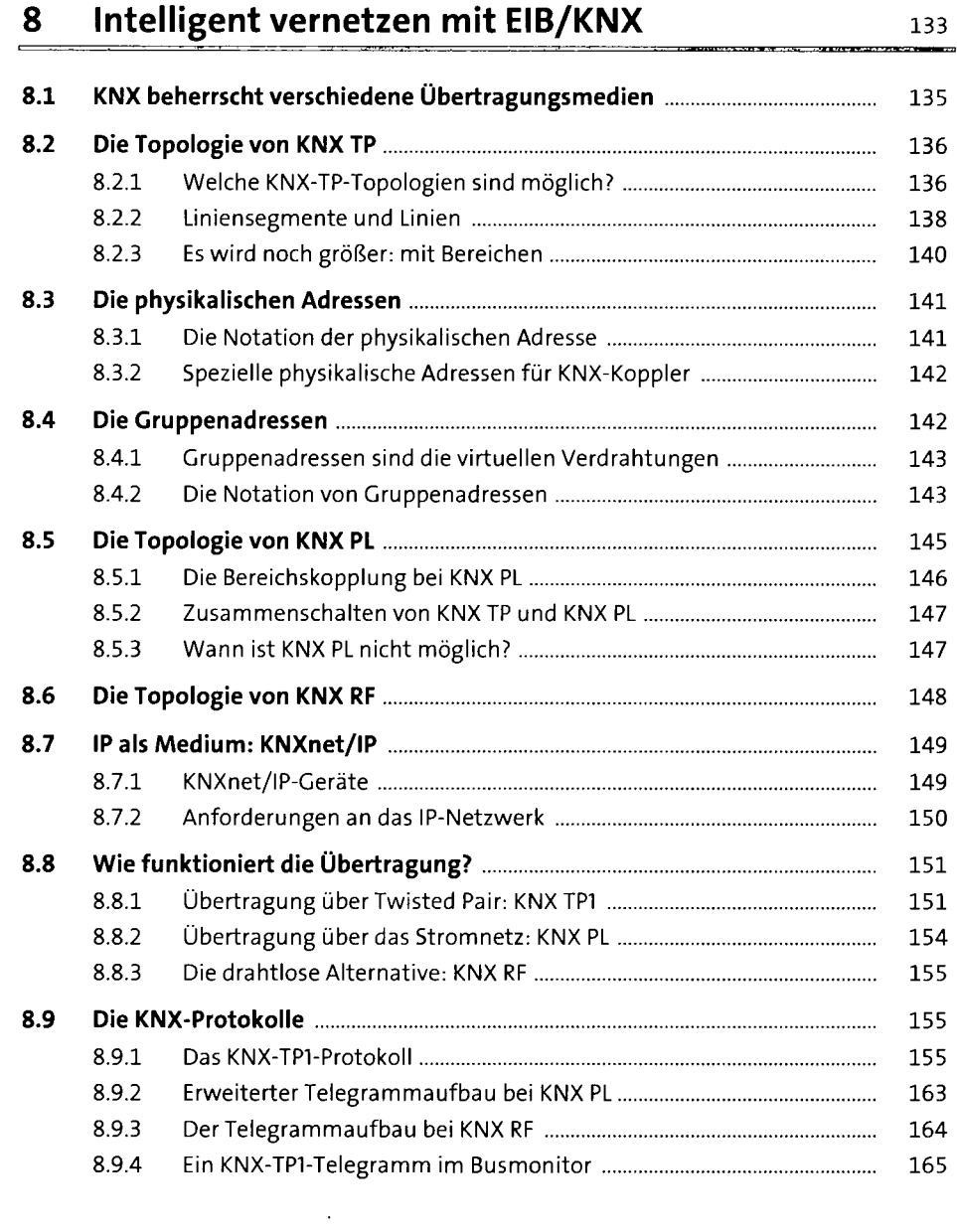

## **9 Atmosphärisches Licht mit DALI** 167

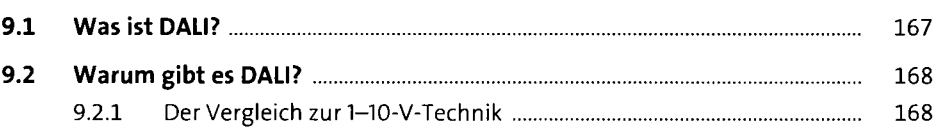

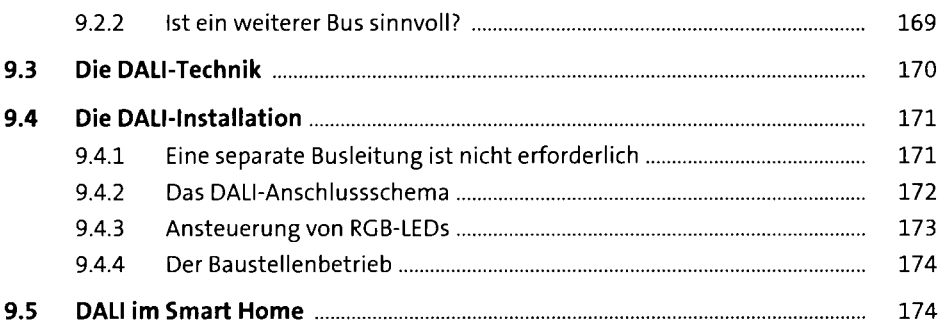

## **10 1-Wire: nicht nur »eine« Ader <b>177** 177

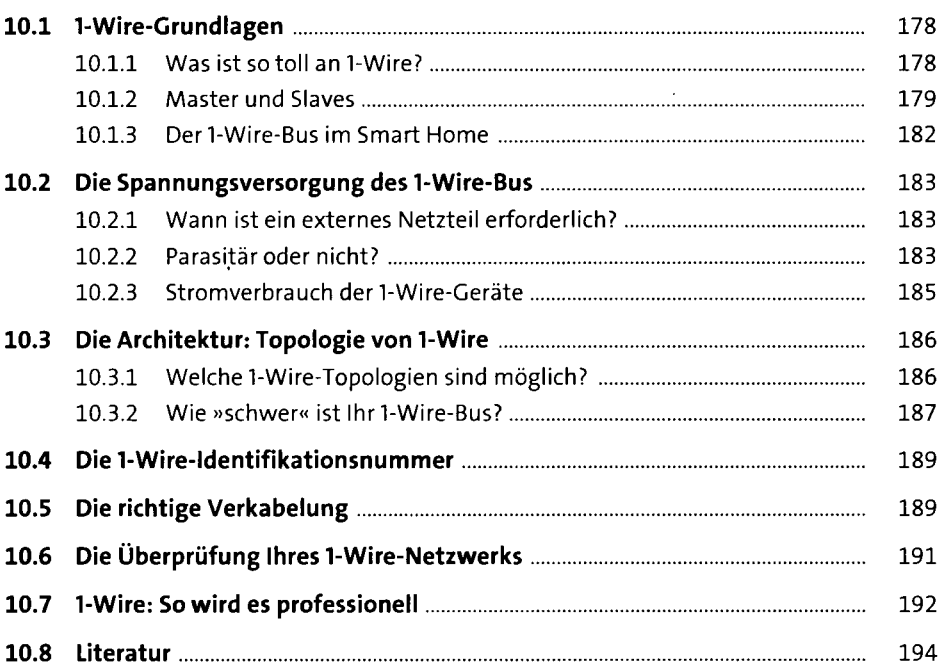

## **11 Energy Harvesting mit EnOcean 195**

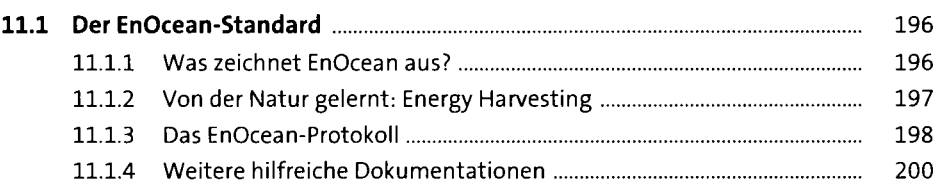

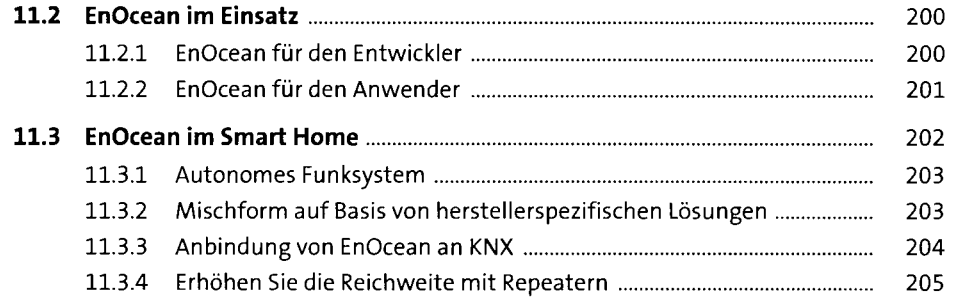

## **12 Weitere Technologien und Standards** <sup>207</sup>

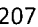

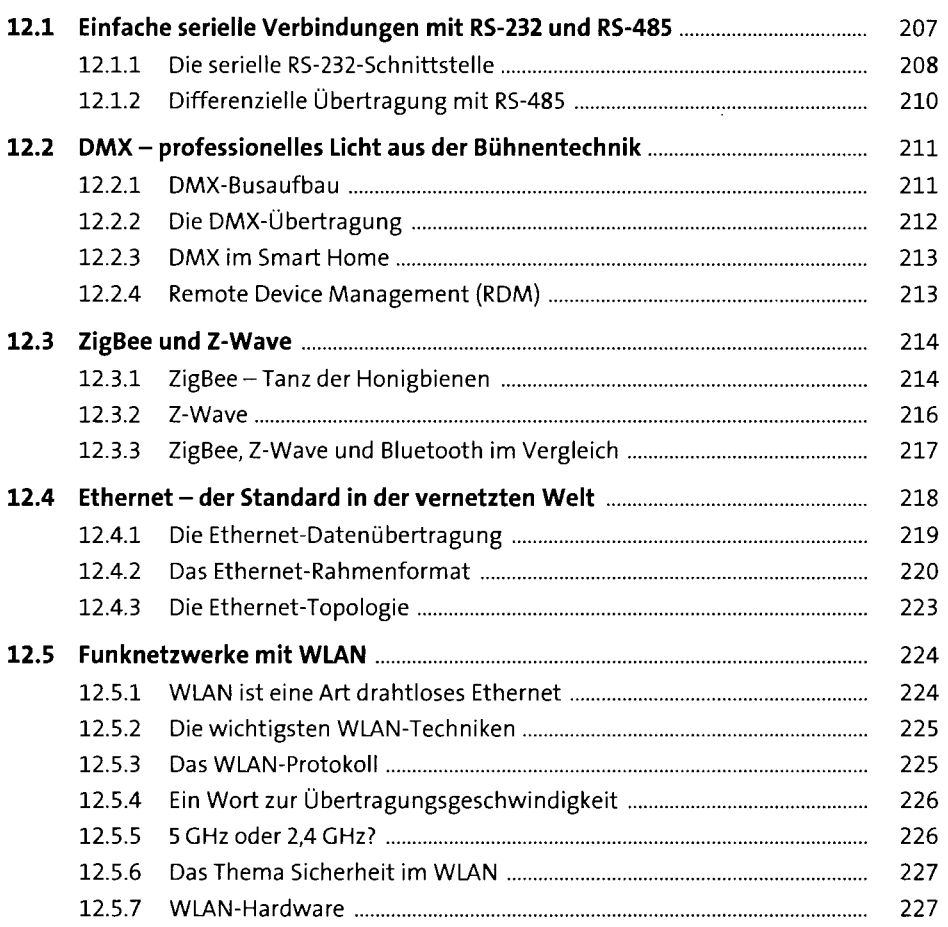

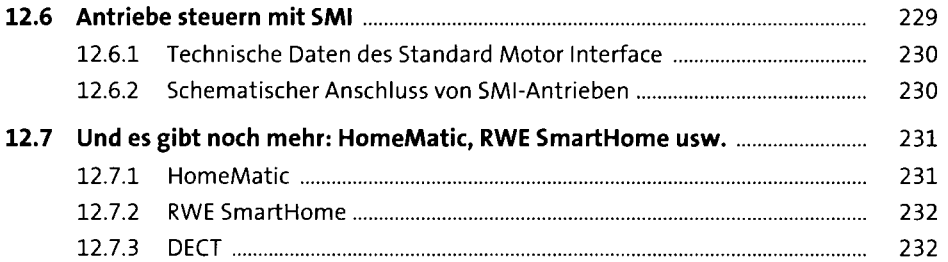

## **13 Ausgewählte Netzwerkprotokolle** <sup>235</sup>

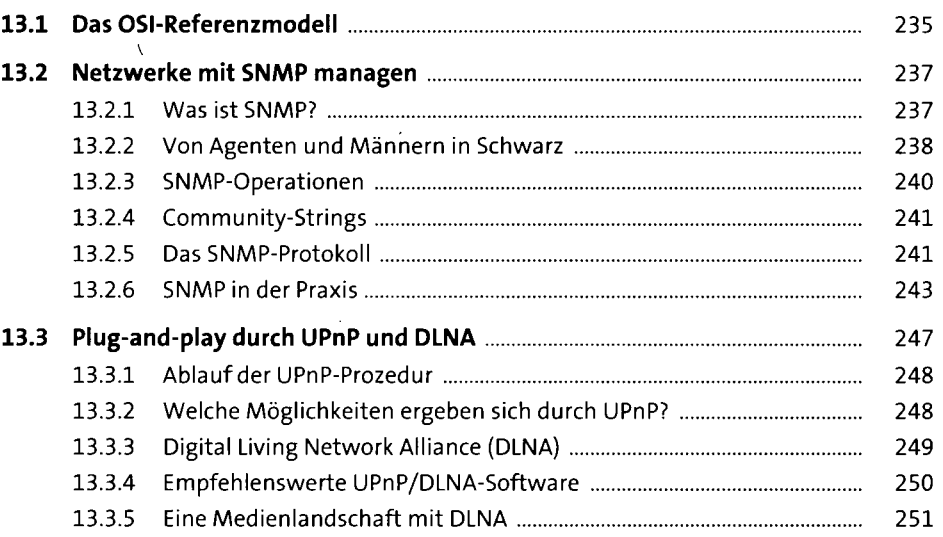

### **14 Linux kennenlernen**

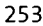

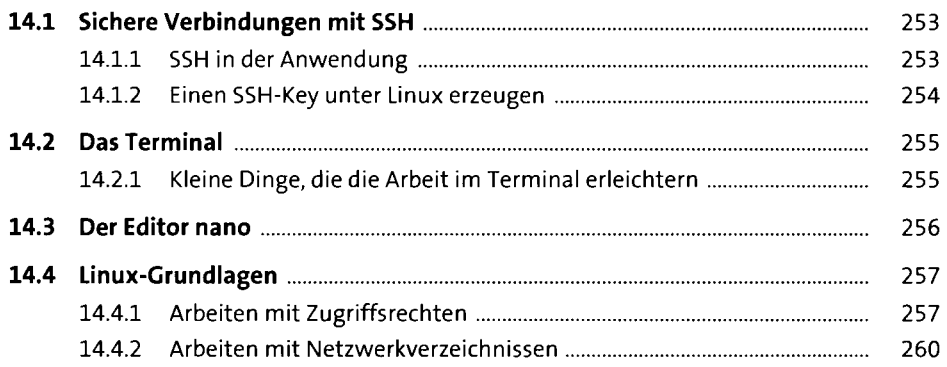

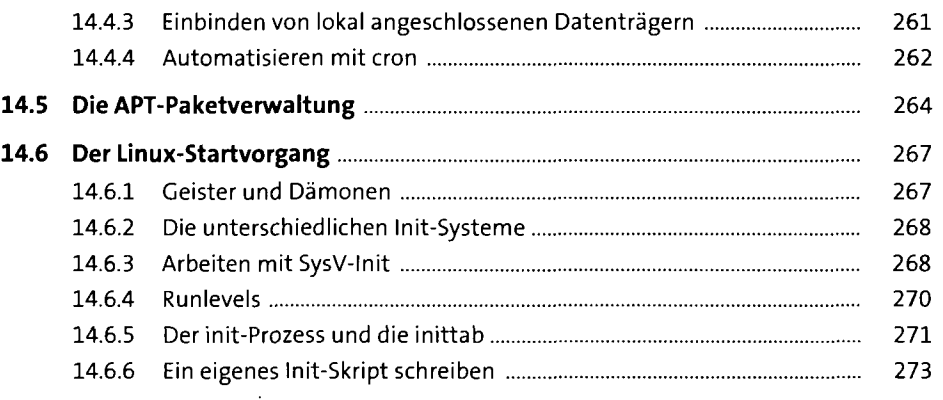

#### **15 Ihren Server administrieren** <sup>275</sup>

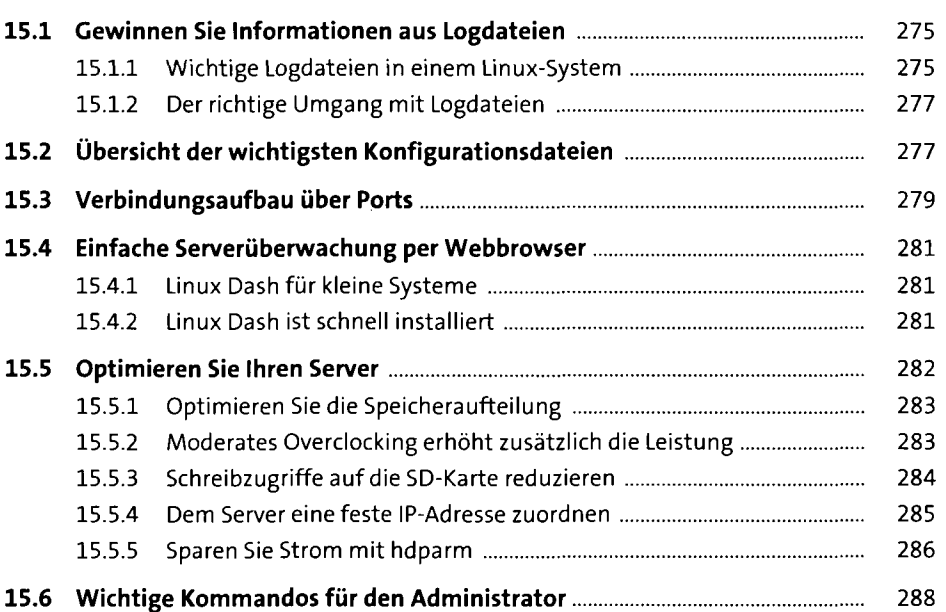

#### **16 Methodisch vorgehen: die UML** <sup>295</sup>

**16.1 Motivation: Warum modellieren, warum UML?** 295 16.1.1 Beispiel 1: Einfacher Lichtschalter 296 16.1.2 Beispiel 2: Anwesenheitslogik 297

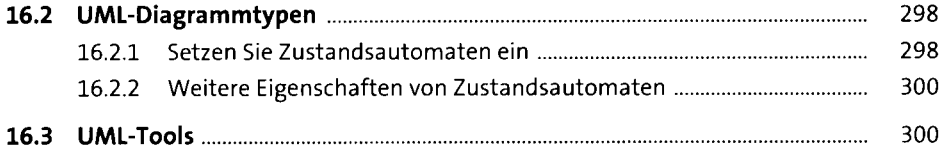

#### **TEIL III Vorbereitung und Planung**

## **17 Starten Sie die Planung** <sup>305</sup> **17.1 Der Masterplan** 305 **17.2 Die wichtigsten Stakeholder** 307

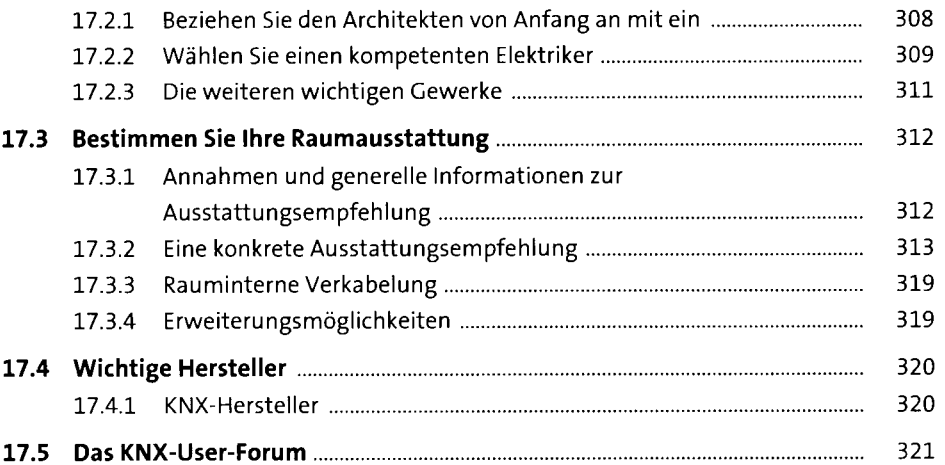

#### **18 Fürs Grobe: Werkzeuge**

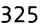

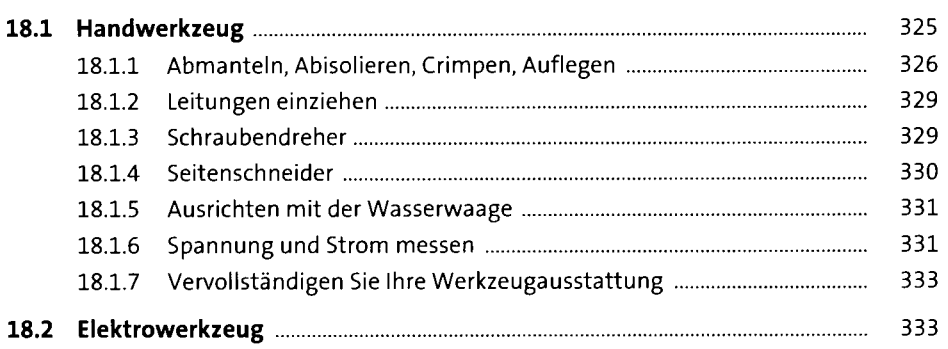

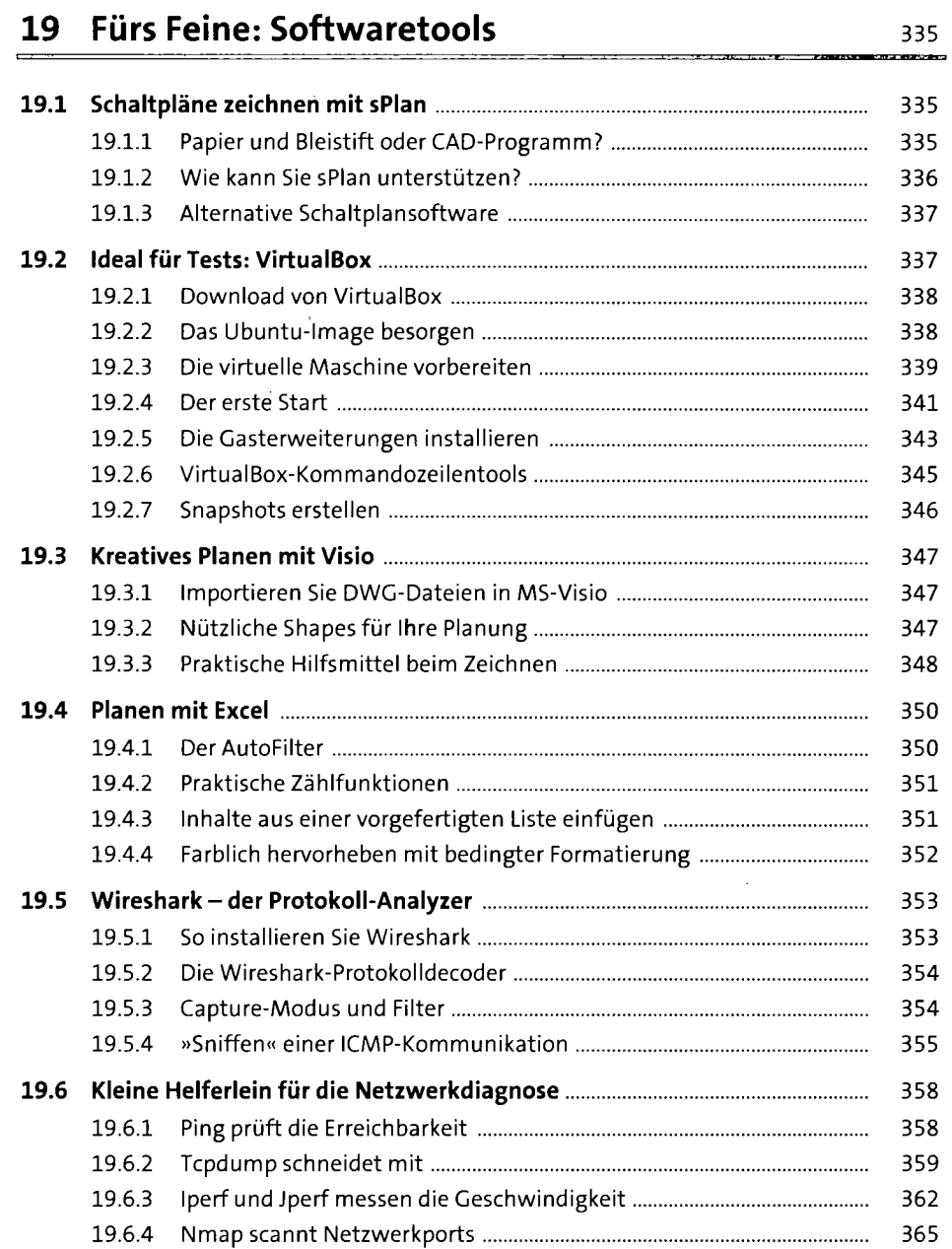

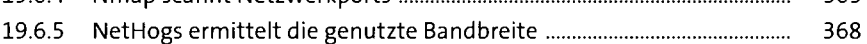

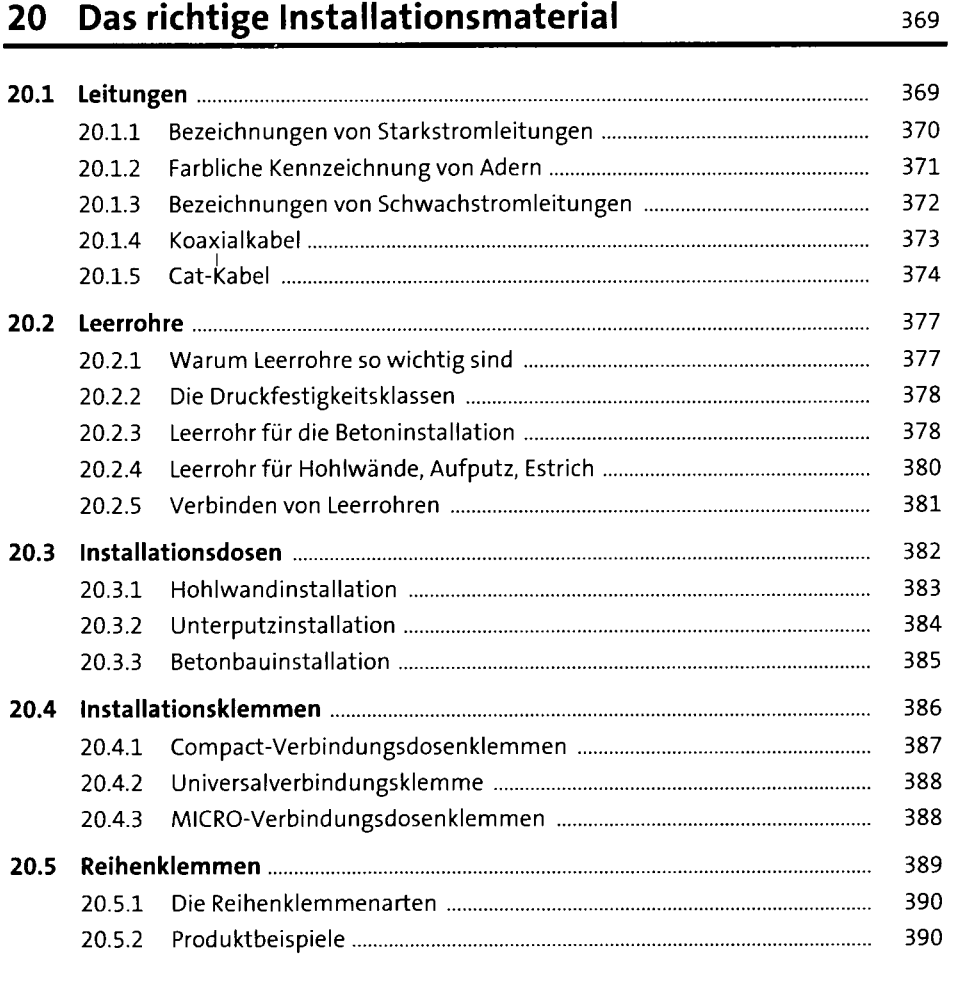

## **21 Die Smart-Home-Prinzipien**

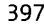

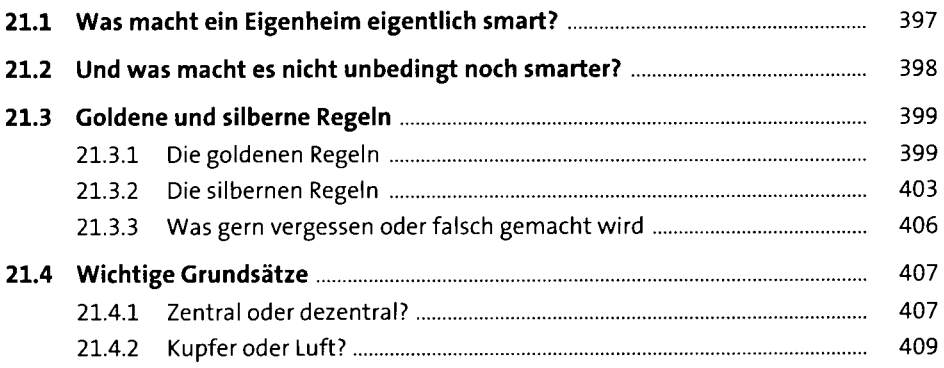

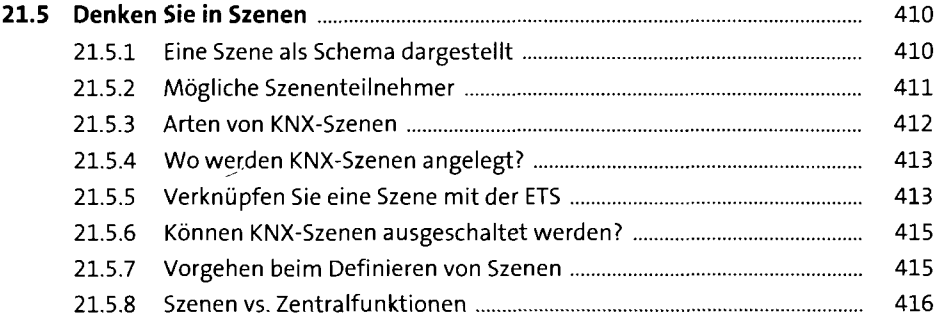

# **22 Lernen Sie die Planungsschritte kennen 417**

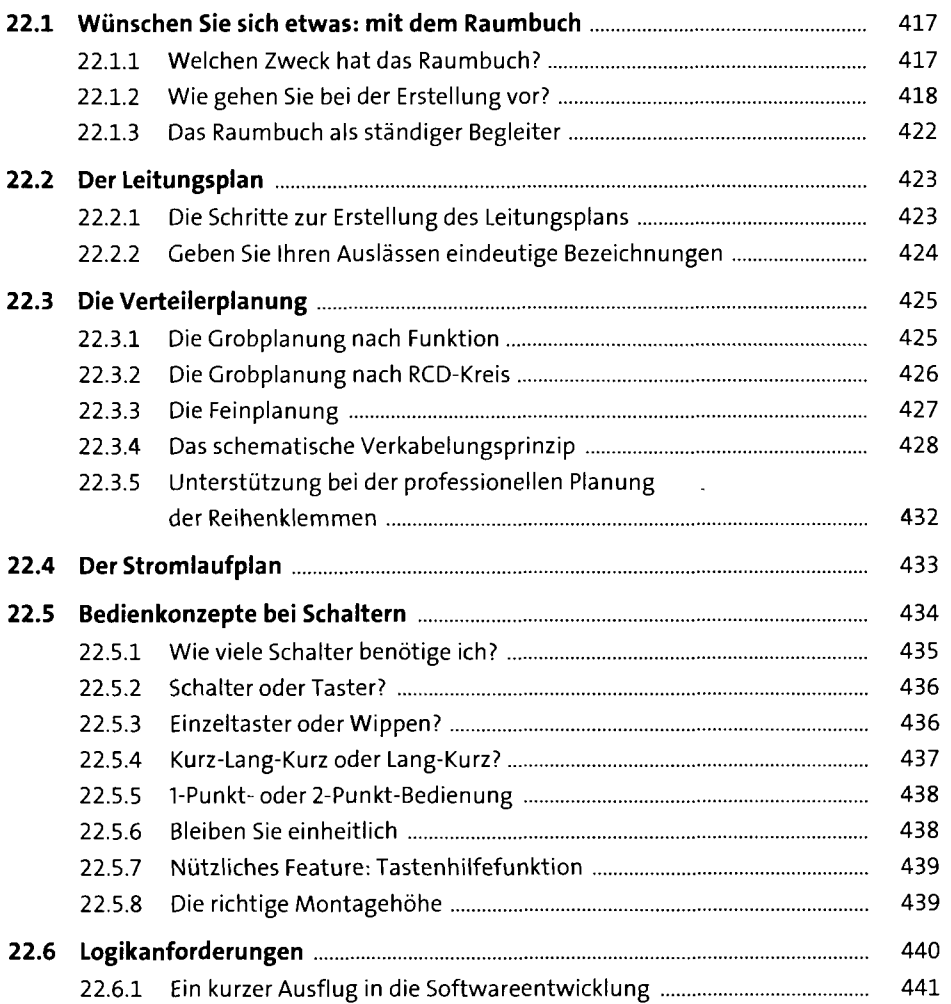

**17** 

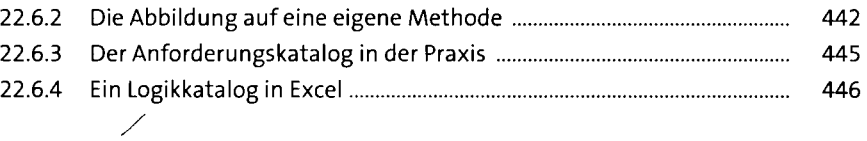

## **23 Bares Geld sparen 447 <b>ADD** 447

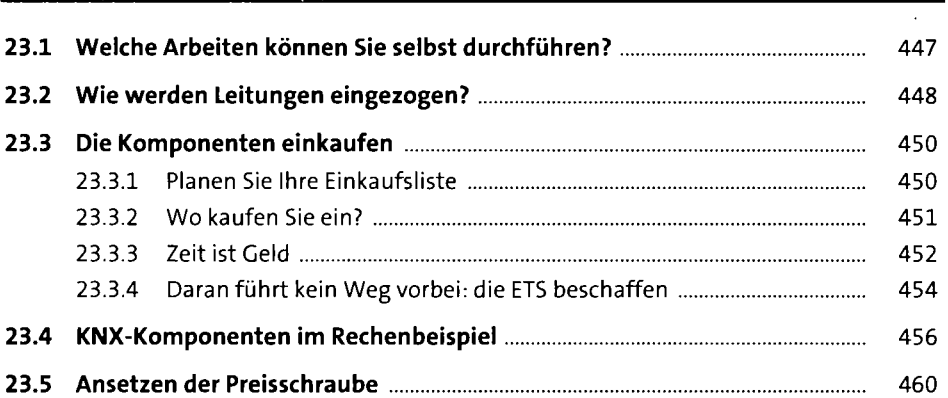

## **24 Planen der Infrastruktur 1986 auch 1986**

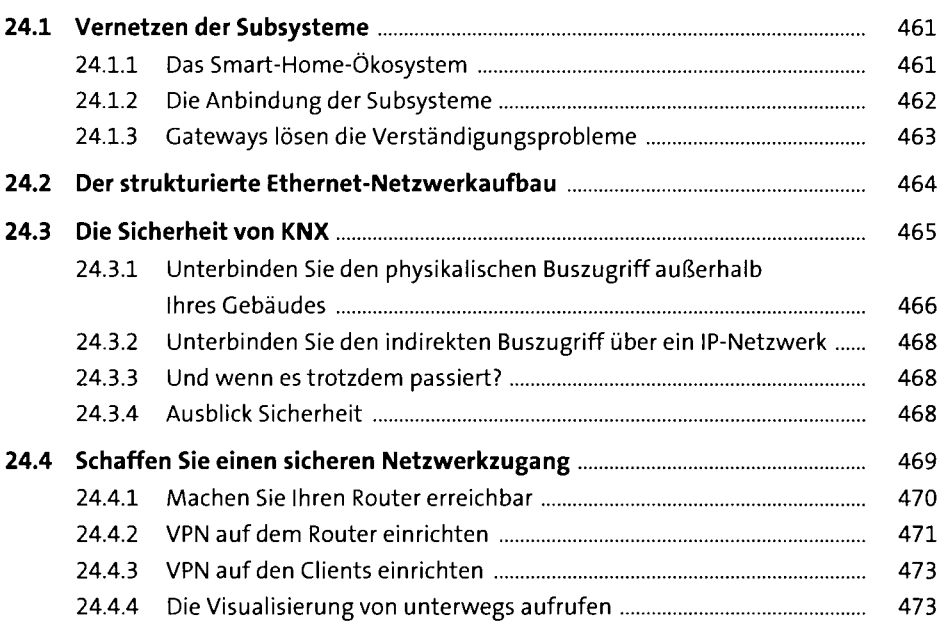

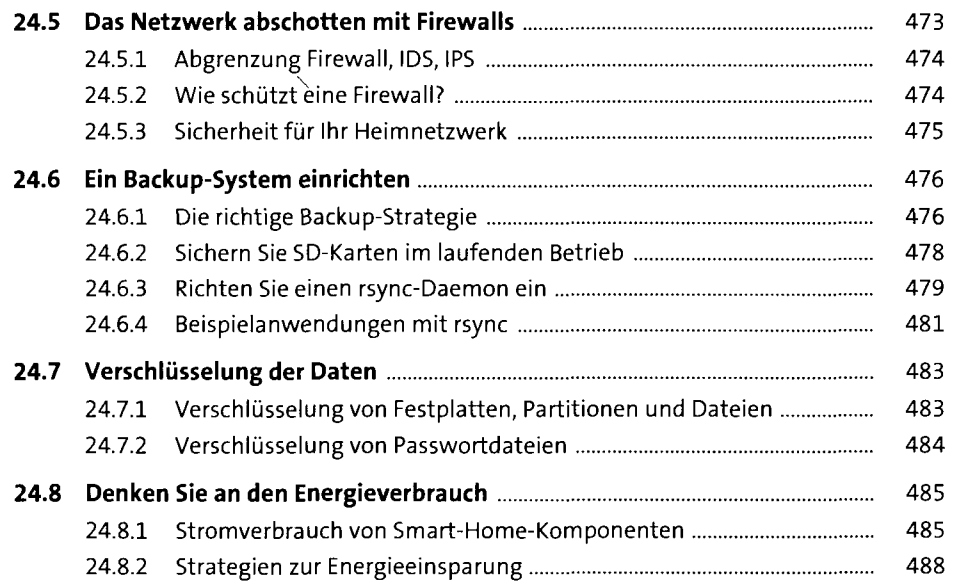

### **TEIL IV Hardware**

### **25 Schaltschrank-der Maschinenraum 493**

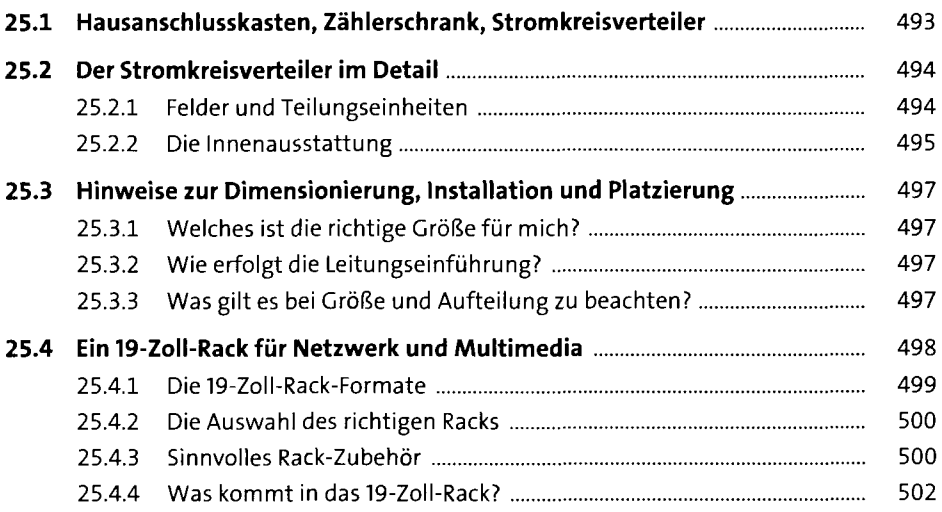

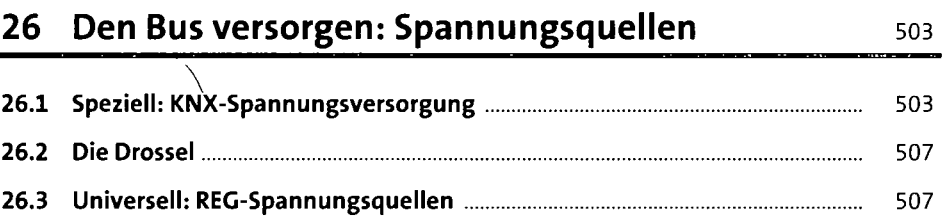

## **27 Mit Schnittstellen auf den KNX-Bus zugreifen** <sup>511</sup>

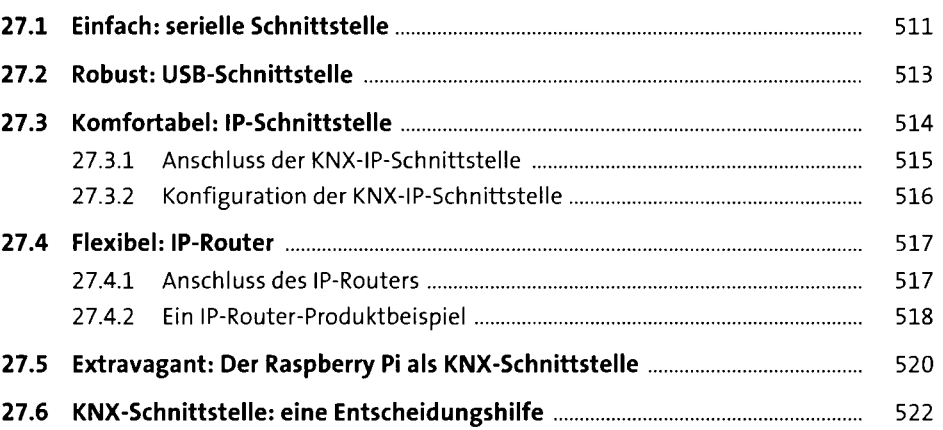

#### **28 Geräte, Linien und Bereiche koppeln** <sup>525</sup>

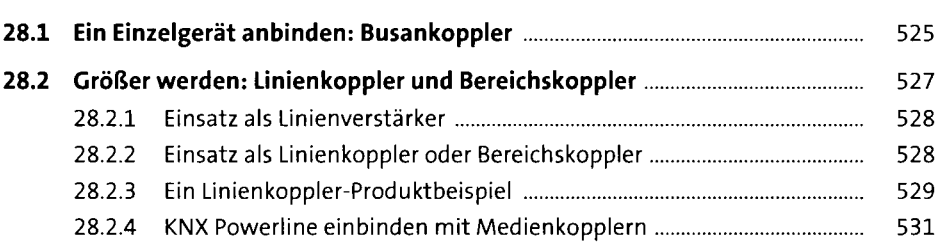

### **29 Messen mit Sensoren** <sup>533</sup>

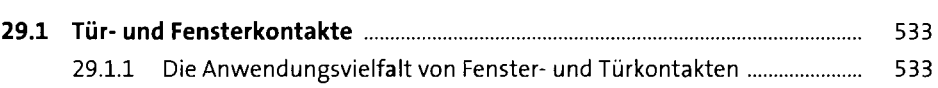

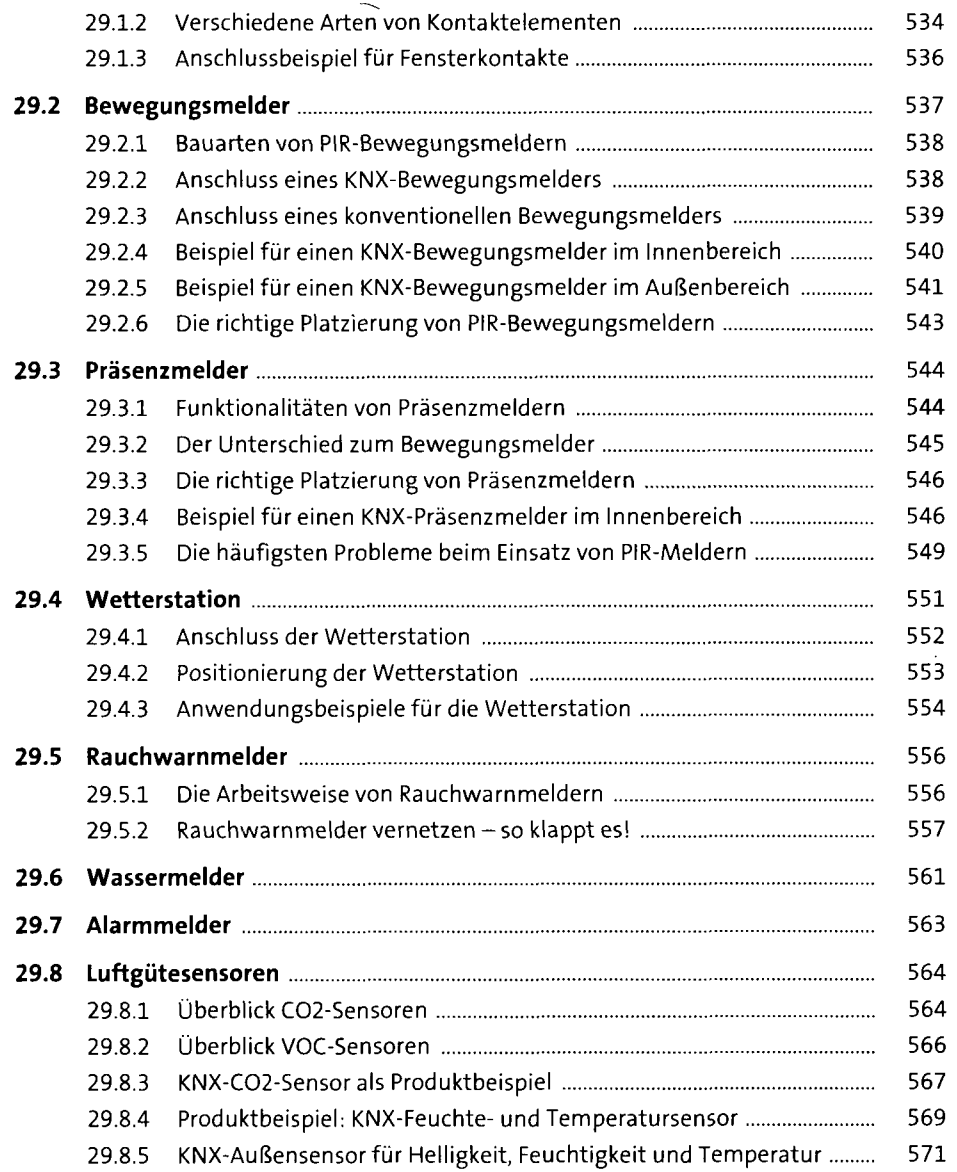

## **30 Schalten mit Aktoren** <sup>575</sup>

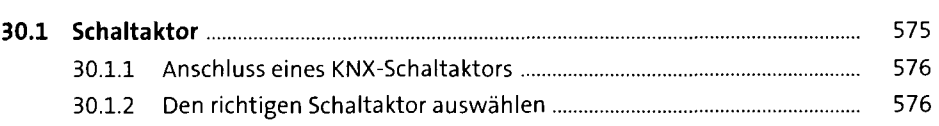

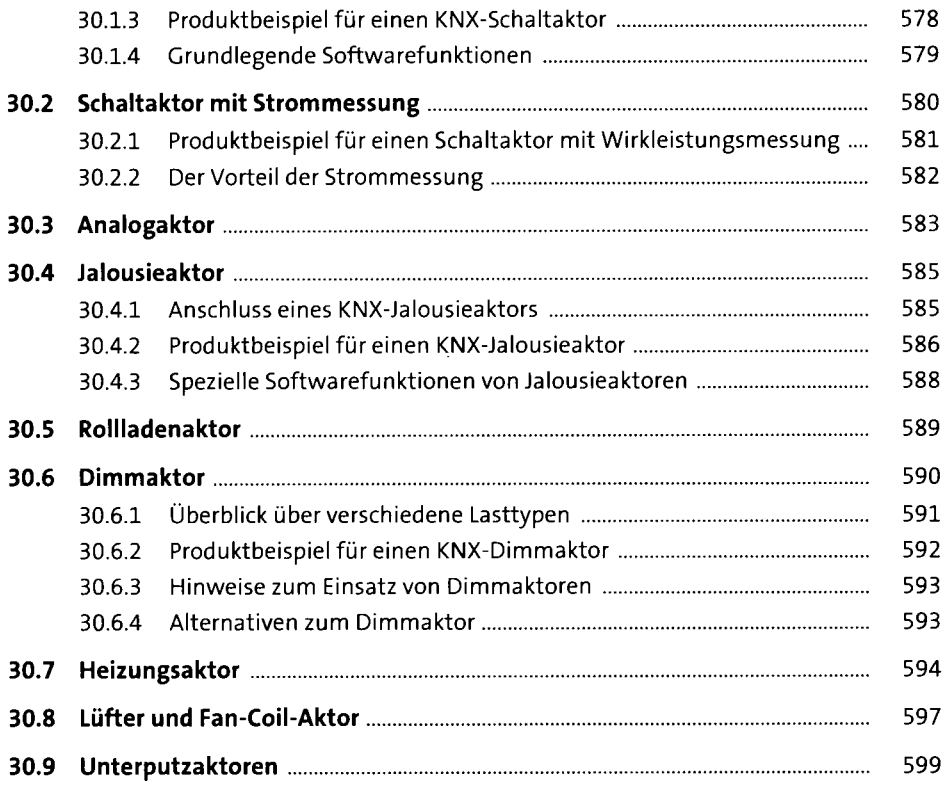

## **31 Zustände erfassen durch Eingänge** <sup>601</sup>

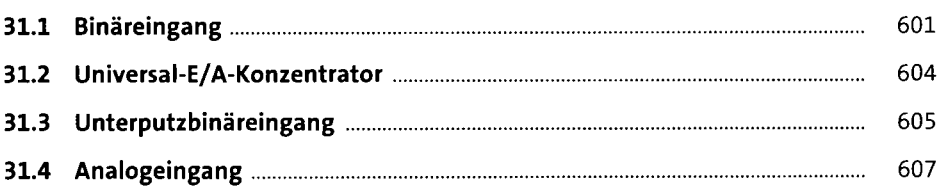

# **32 Multifunktionsmodule** 609 **609 32.1 Raum-Master** 609

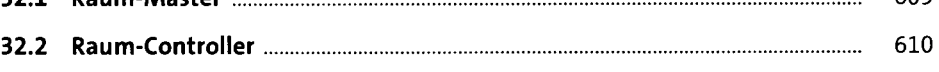

#### **33 Welten verbinden mit Gateways** 613

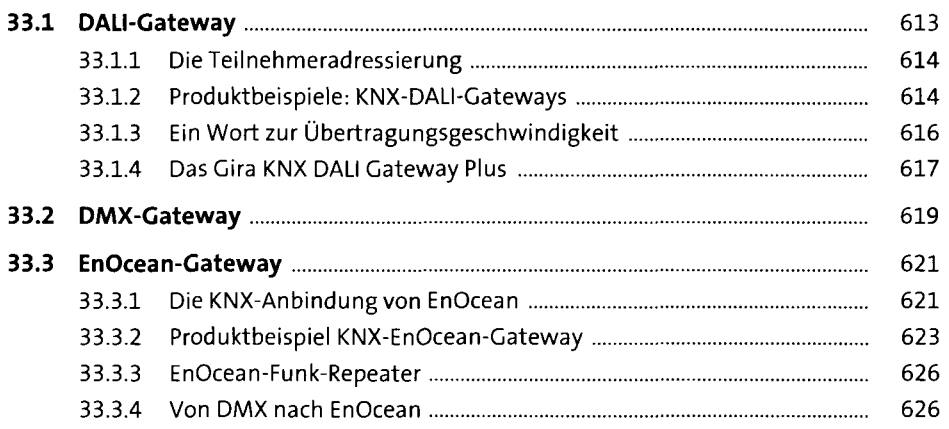

#### **34 Grenzenlose Möglichkeiten: Logik-Engines 627**

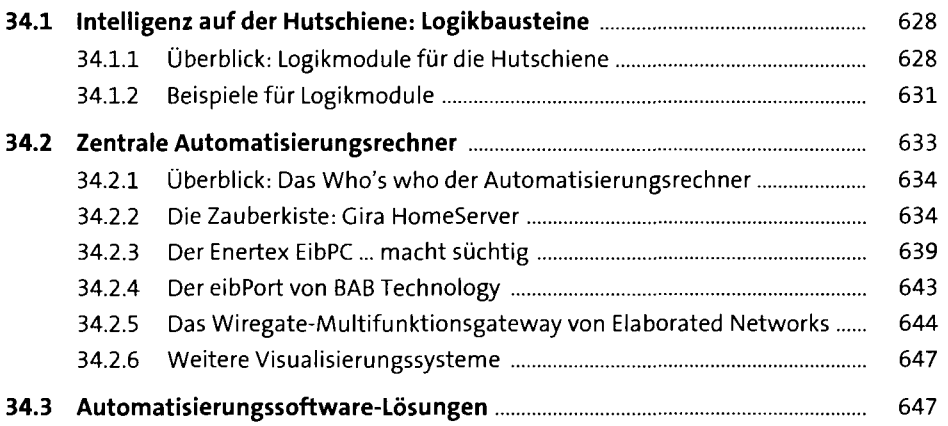

# **35 Energiemanagement** 651 **35.1 Wege zur Stromverbrauchserfassung** 652

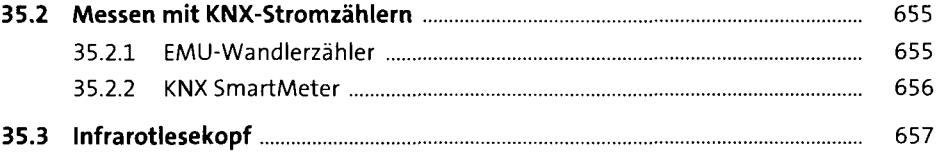

**23** 

![](_page_18_Picture_125.jpeg)

## **36 Sicherheit und Überwachung 1986 663**

![](_page_18_Picture_126.jpeg)

## **37 Bedienen und visualisieren 1888 bedienen und visualisieren** 1888 besteht bedien bedien besteht bedien bedien besteht bedien bedien besteht bedien bedien bedien besteht bedien besteht besteht bedien bedien bedien bedi

![](_page_18_Picture_127.jpeg)

![](_page_19_Picture_112.jpeg)

## **38 Vorschaltgeräte und Treiber 1986 1997 1998**

![](_page_19_Picture_113.jpeg)

![](_page_19_Picture_114.jpeg)

![](_page_19_Picture_115.jpeg)

![](_page_20_Picture_120.jpeg)

## **41 Video im Smart Home** <sup>739</sup>

![](_page_20_Picture_121.jpeg)

![](_page_21_Picture_109.jpeg)

![](_page_21_Picture_110.jpeg)

#### **43 Das Arbeitstier: Server** <sup>773</sup>

![](_page_21_Picture_111.jpeg)

## **44 Speicher: Wohin mit den Daten?** <sup>795</sup>

![](_page_21_Picture_112.jpeg)

![](_page_22_Picture_123.jpeg)

![](_page_22_Picture_124.jpeg)

## **45 Telefon, Türkommunikation und Zutrittskontrolle 811**

![](_page_22_Picture_125.jpeg)

## **46 Wasser, Lüftung, Heizung, Haushaltsgeräte 825**

![](_page_22_Picture_126.jpeg)

 $\frac{1}{2}$ 

![](_page_23_Picture_120.jpeg)

#### **TEIL V Software**

## **47 KNX parametrieren mit der ETS-Software 843**

![](_page_23_Picture_121.jpeg)

![](_page_24_Picture_125.jpeg)

## **48 HomeServer Experte und Client kennenlernen** <sup>909</sup>

![](_page_24_Picture_126.jpeg)

![](_page_25_Picture_131.jpeg)

## **49 Multimedia-Software: mächtig und kostenlos 967**

 $\bar{z}$ 

![](_page_25_Picture_132.jpeg)

![](_page_26_Picture_128.jpeg)

### **50 Erstaunliche Möglichkeiten mit Open-Source-**Automation **Automation Automation**

![](_page_26_Picture_129.jpeg)

![](_page_27_Picture_137.jpeg)

![](_page_28_Picture_114.jpeg)

#### **51 Weitere kommerzielle und nicht kommerzielle Software 1065**

![](_page_28_Picture_115.jpeg)

## **TEIL VI Realisierungen**

## **52 Licht steuern** 1073

![](_page_28_Picture_116.jpeg)

![](_page_29_Picture_126.jpeg)

.

![](_page_29_Picture_127.jpeg)

![](_page_29_Picture_128.jpeg)

## **54 Jalousien steuern 1103**

![](_page_29_Picture_129.jpeg)

![](_page_30_Picture_114.jpeg)

# **55 Heizung und Raumtemperatur regeln** <sup>1123</sup>

![](_page_30_Picture_115.jpeg)

#### **56 Vernetztes Hören mit Multiroom Audio** <sup>1141</sup>

![](_page_30_Picture_116.jpeg)

### **57 So sieht man Fernsehen heute 1157**

![](_page_31_Picture_129.jpeg)

## **58 Machen Sie Ihr Heim sicher <b>1173** 1173

![](_page_31_Picture_130.jpeg)

![](_page_32_Picture_112.jpeg)

# **59 Aufbau eines professionellen I-Wire-Systems** <sup>1195</sup>

![](_page_32_Picture_113.jpeg)

#### **60 Überblick: Programmierung für den Automatisierer** 1201

![](_page_32_Picture_114.jpeg)

# **61 Die Möglichkeiten von Smart Metering** <sup>1215</sup>

![](_page_32_Picture_115.jpeg)

![](_page_33_Picture_105.jpeg)

### **62 Unkonventionelle Projekte - oder warum brauche ich einen Bewegungsmelder unter dem Bett? <sup>1243</sup>**

![](_page_33_Picture_106.jpeg)

#### **63 Wenn es mal nicht so will: Troubleshooting <sup>1249</sup>**

![](_page_33_Picture_107.jpeg)

![](_page_33_Picture_108.jpeg)